## Презентация к уроку литературного чтения по теме Обобщение знаний по раздел «Люблю природу русскую. Вес-

2 класс

s ocsocsocsocsocsocsocsocsocsocsocs

те эпапии по<br>Миролу Мусск **Обобщение знаний по разделу: «Люблю природу русскую. Весна»**

#### **Цели урока:**

*Вспомнить пройденные произведения и их авторов.*

*Продолжить практиковаться выразительно читать.*

*Проверить знания, полученные при изучении темы.*

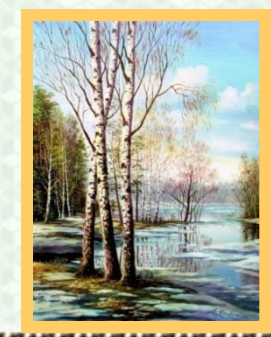

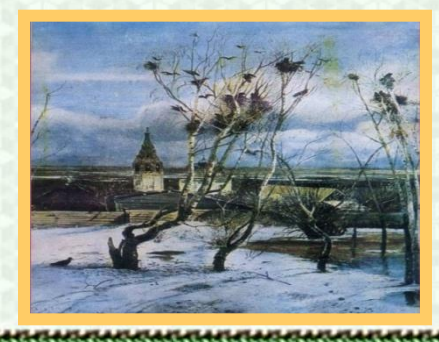

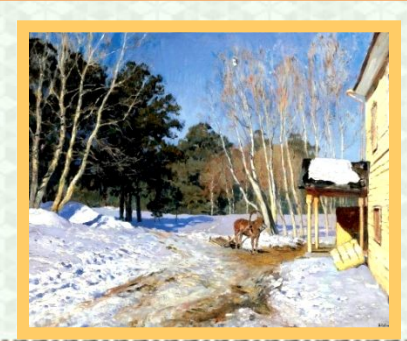

enaranko.ucoz.r

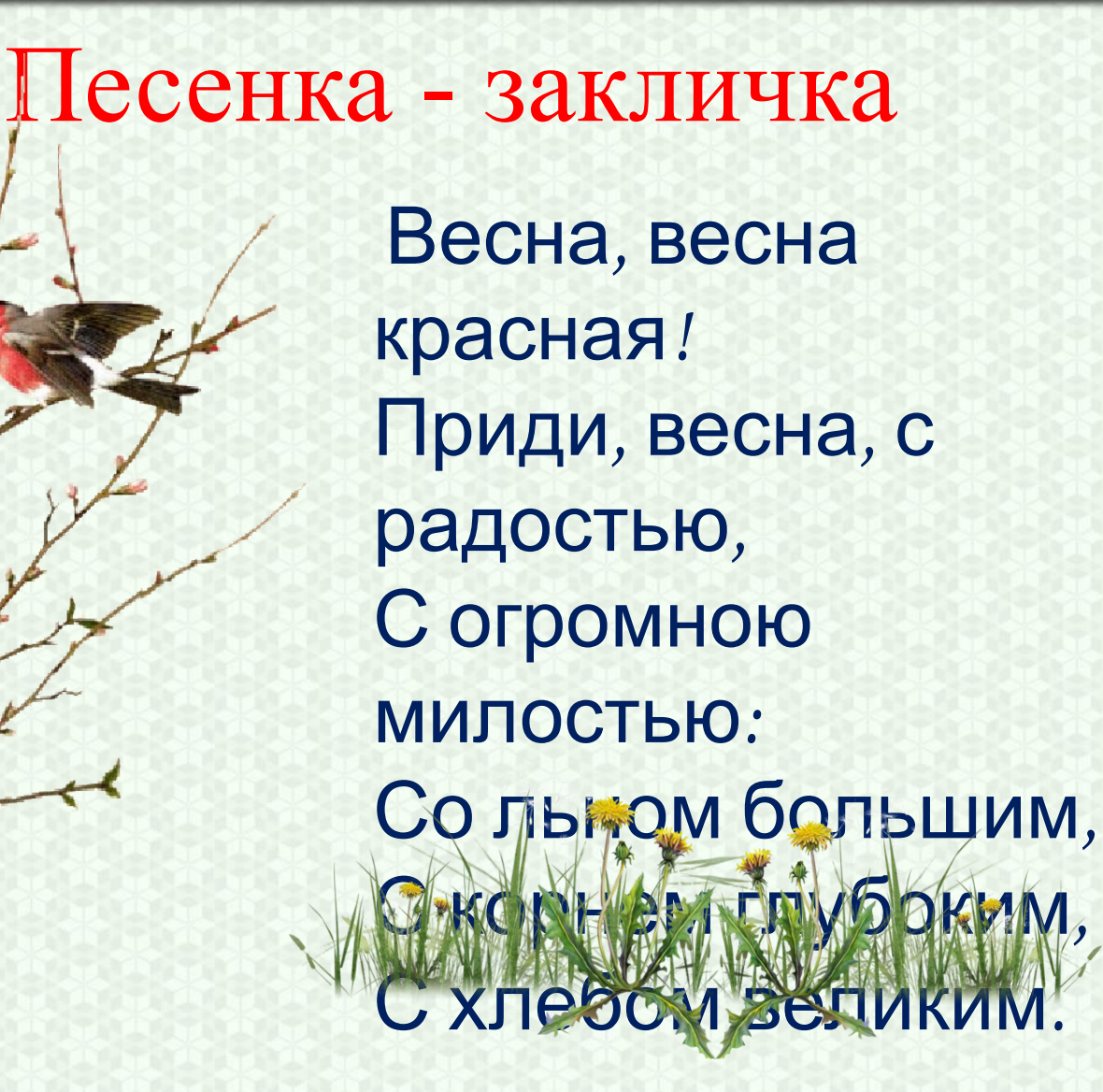

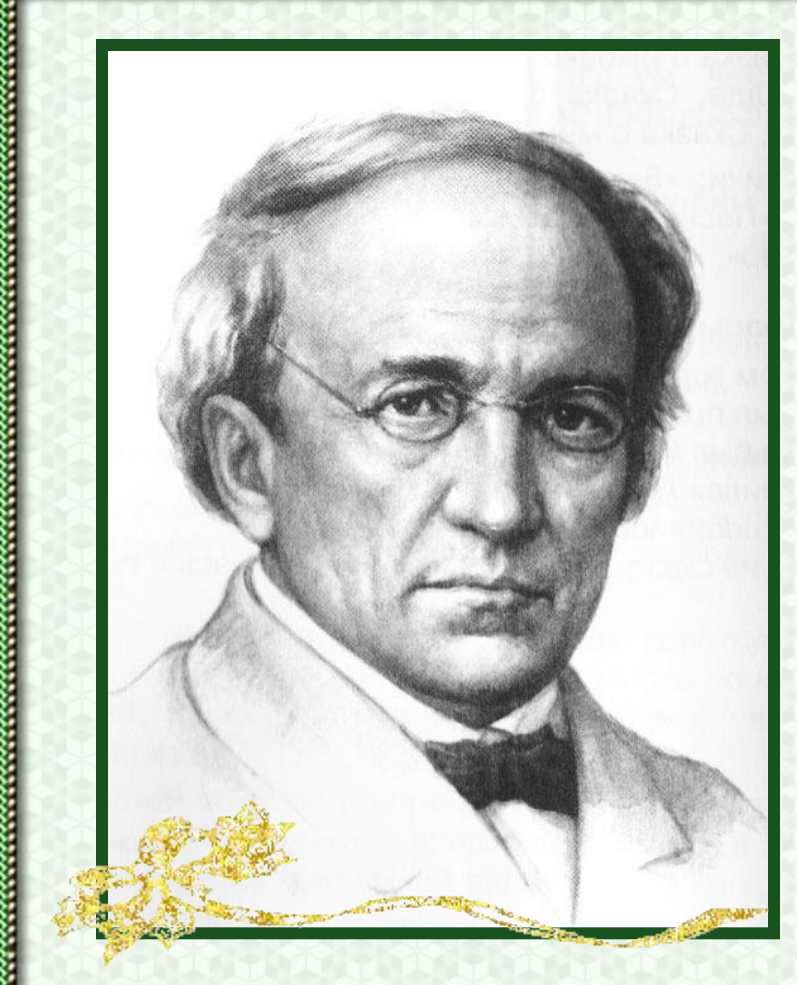

*«Зима недаром злится…» Фёдор Иванович Тютчев*

*«Весенние воды»* 

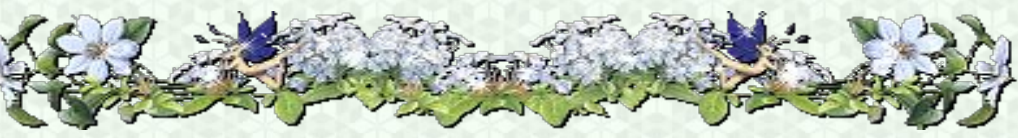

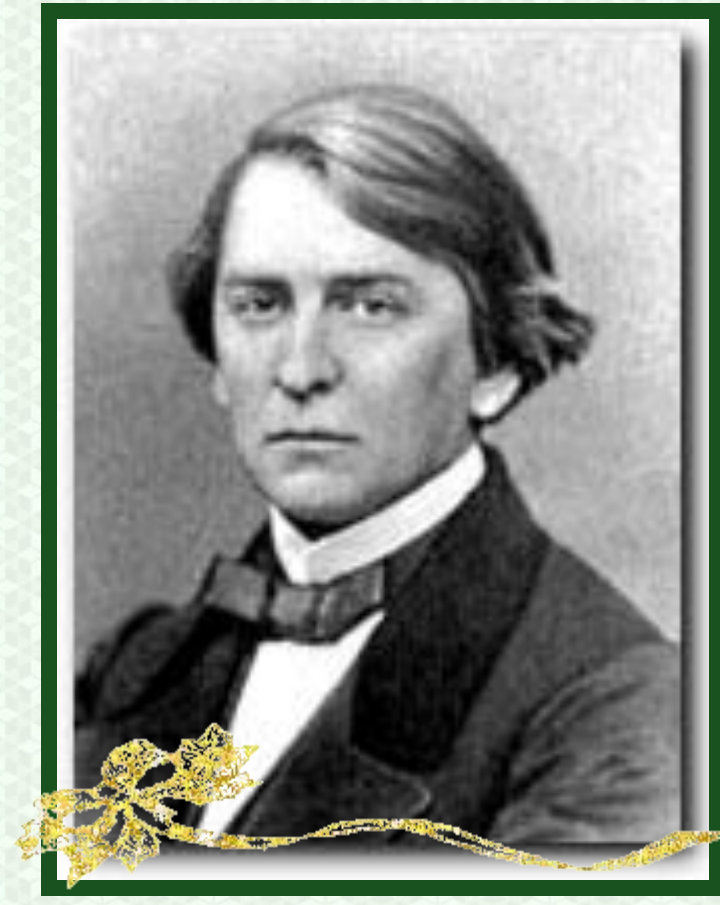

*«Весна», «Сельская песенка», «В бурю» Алексей Николаевич Плещеев*

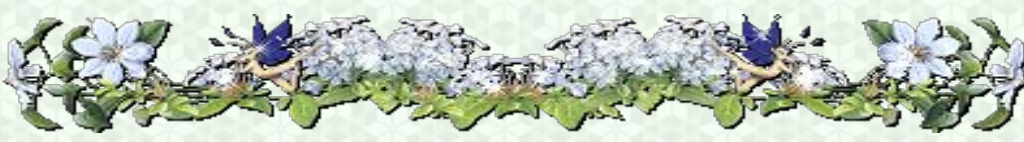

elenaranko.ucoz.rt

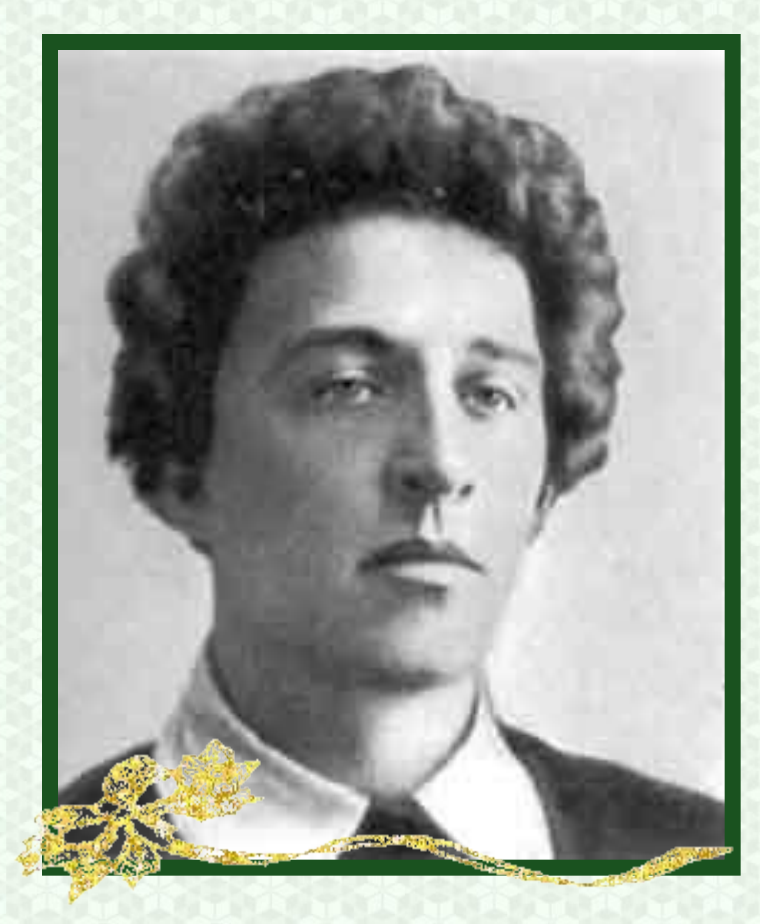

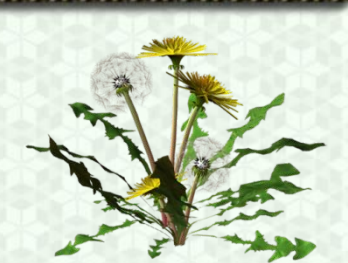

*Александр Блок*

# *«На лугу»*

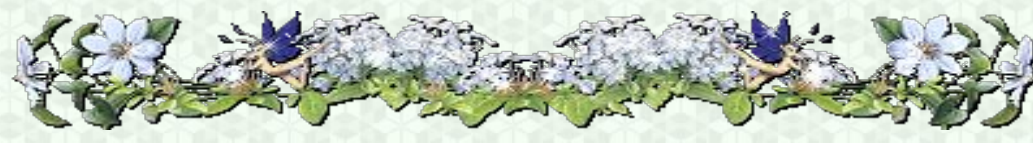

elenaranko.ucoz.ru

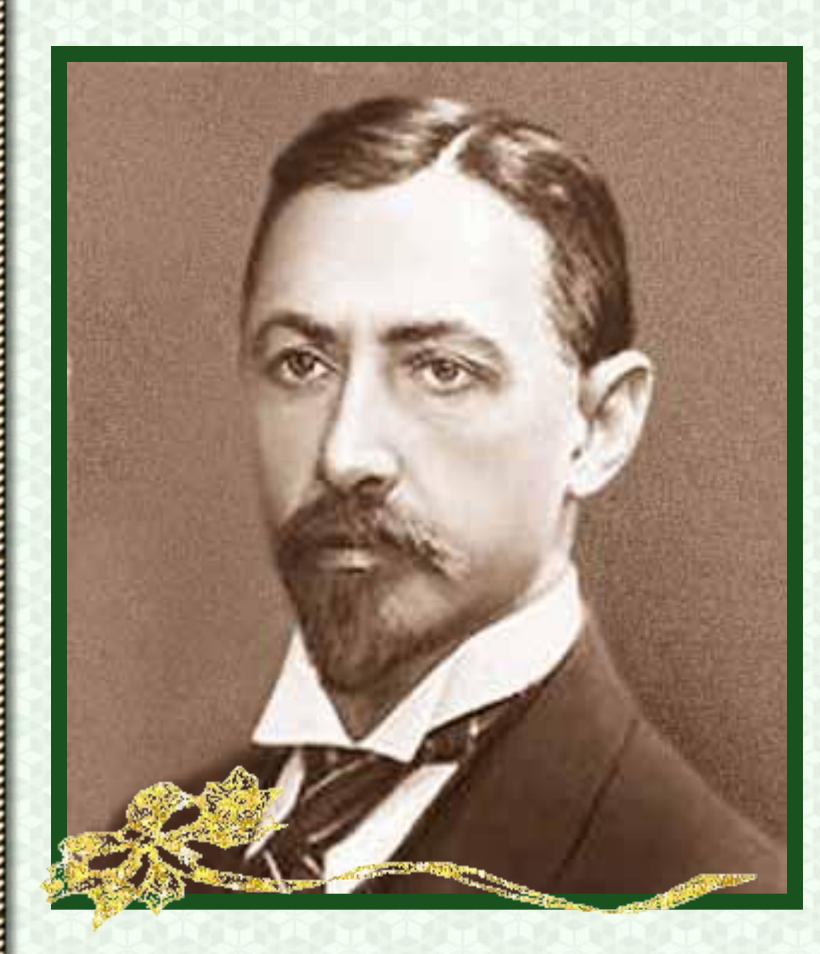

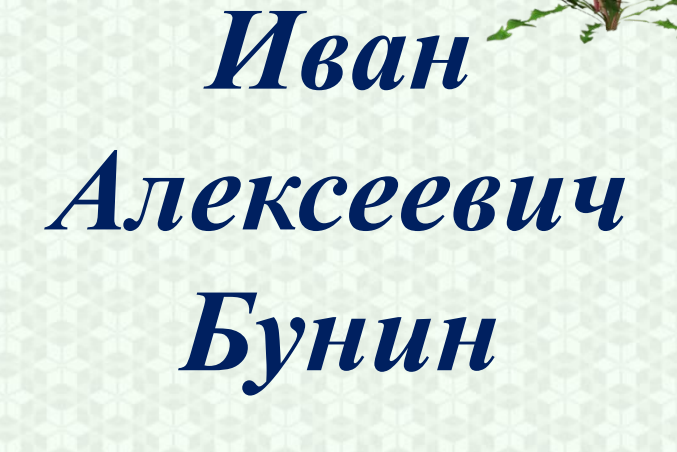

## *«Матери»*

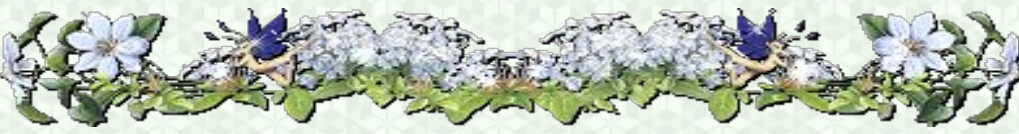

elenaranko.ucoz.ru

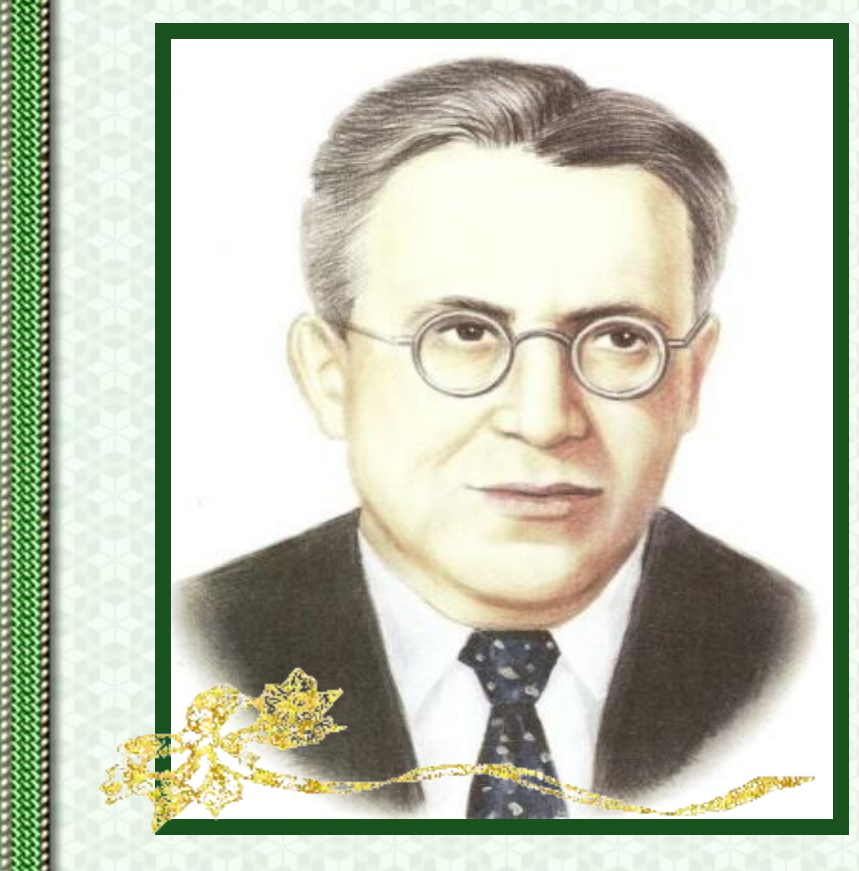

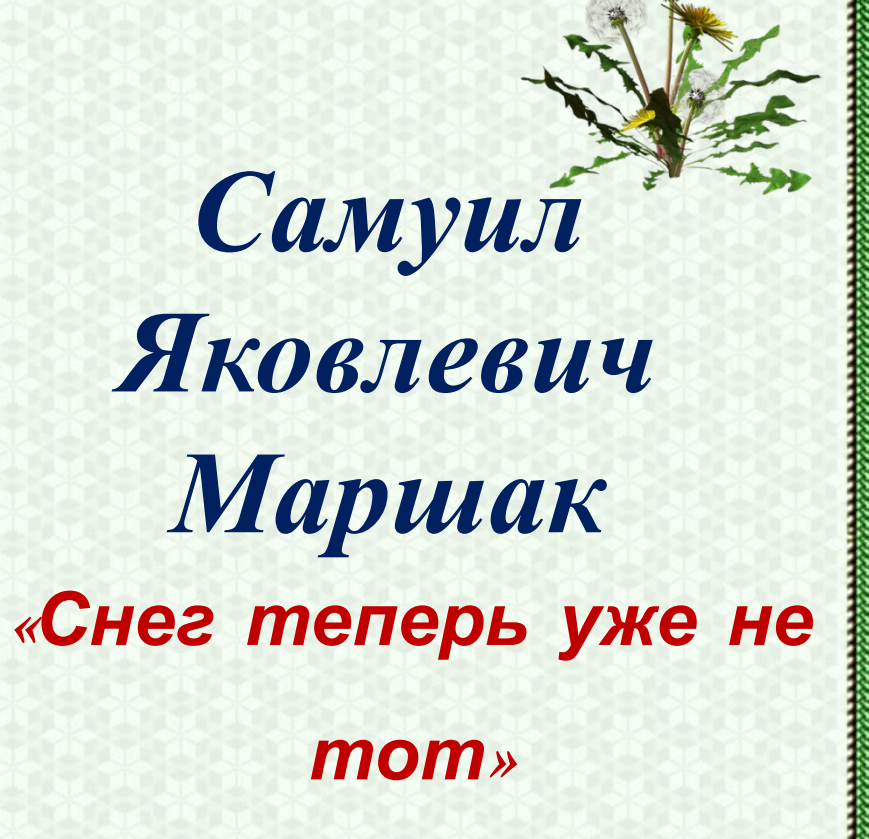

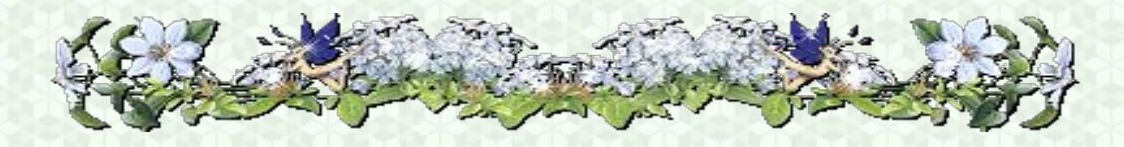

elenaranko.ucoz.rt

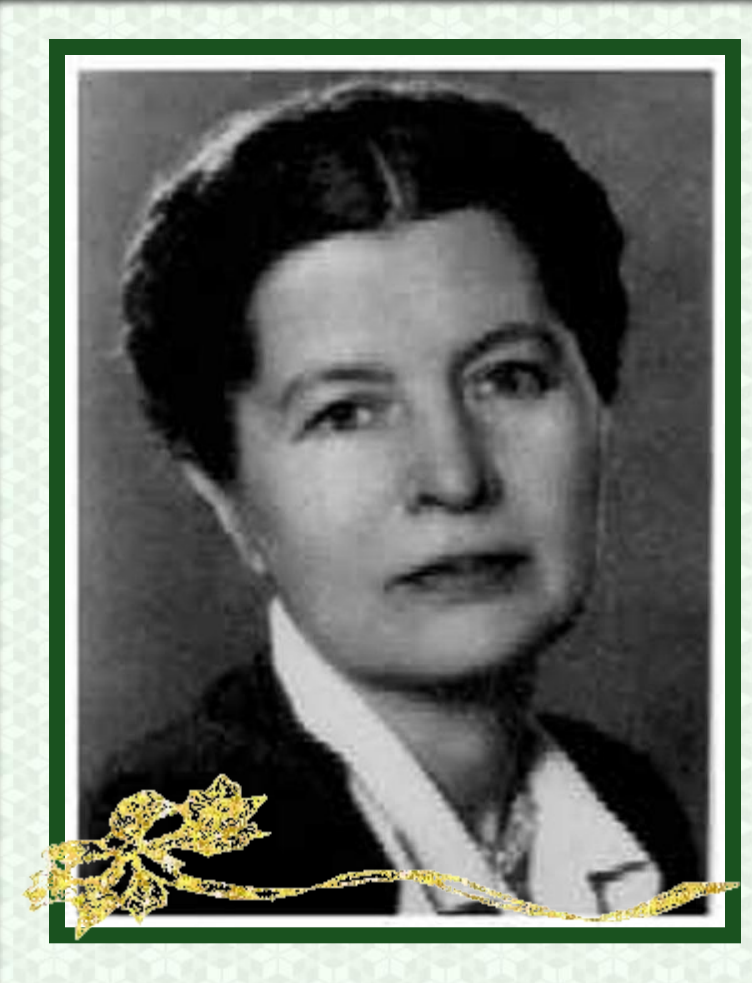

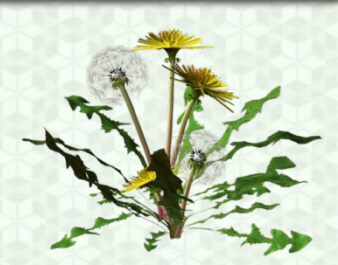

# *Елена Александровна Благинина*

#### **«Посидим в тишине»**

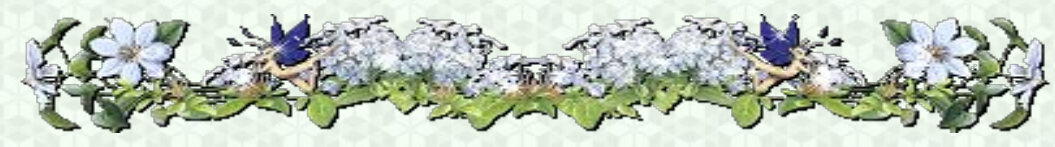

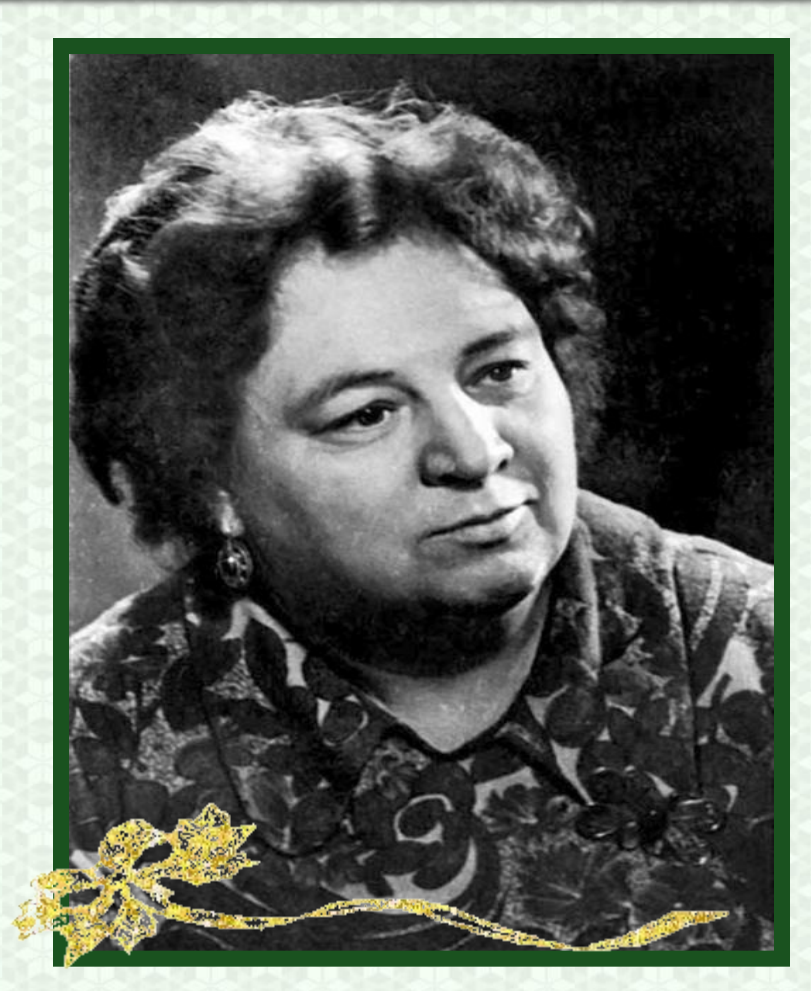

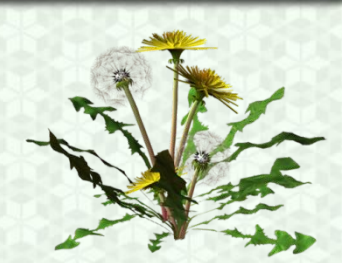

# *Эмма Эфраимовна Мошковская*

#### **«Я маму мою обидел»**

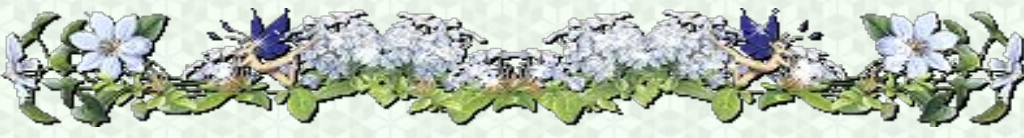

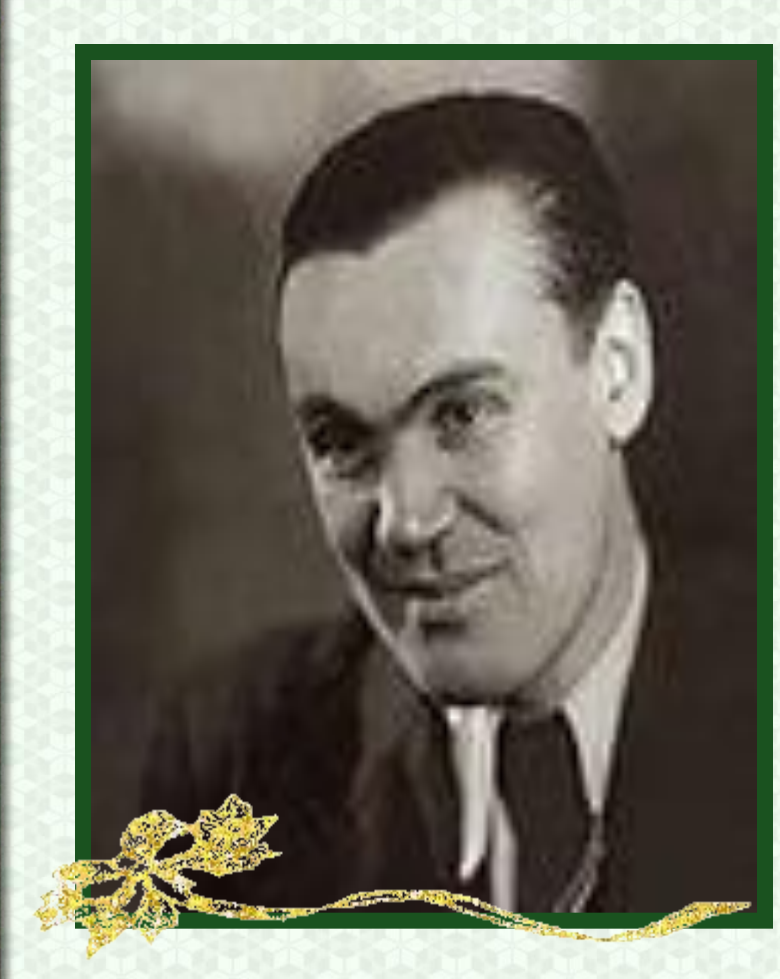

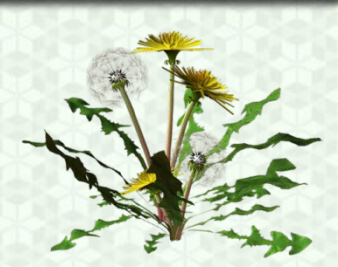

# *Сергей Александрович Васильев*

# **«Белая берёза»**

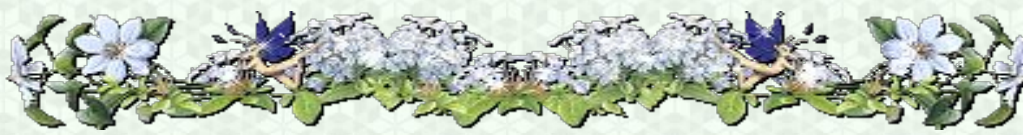

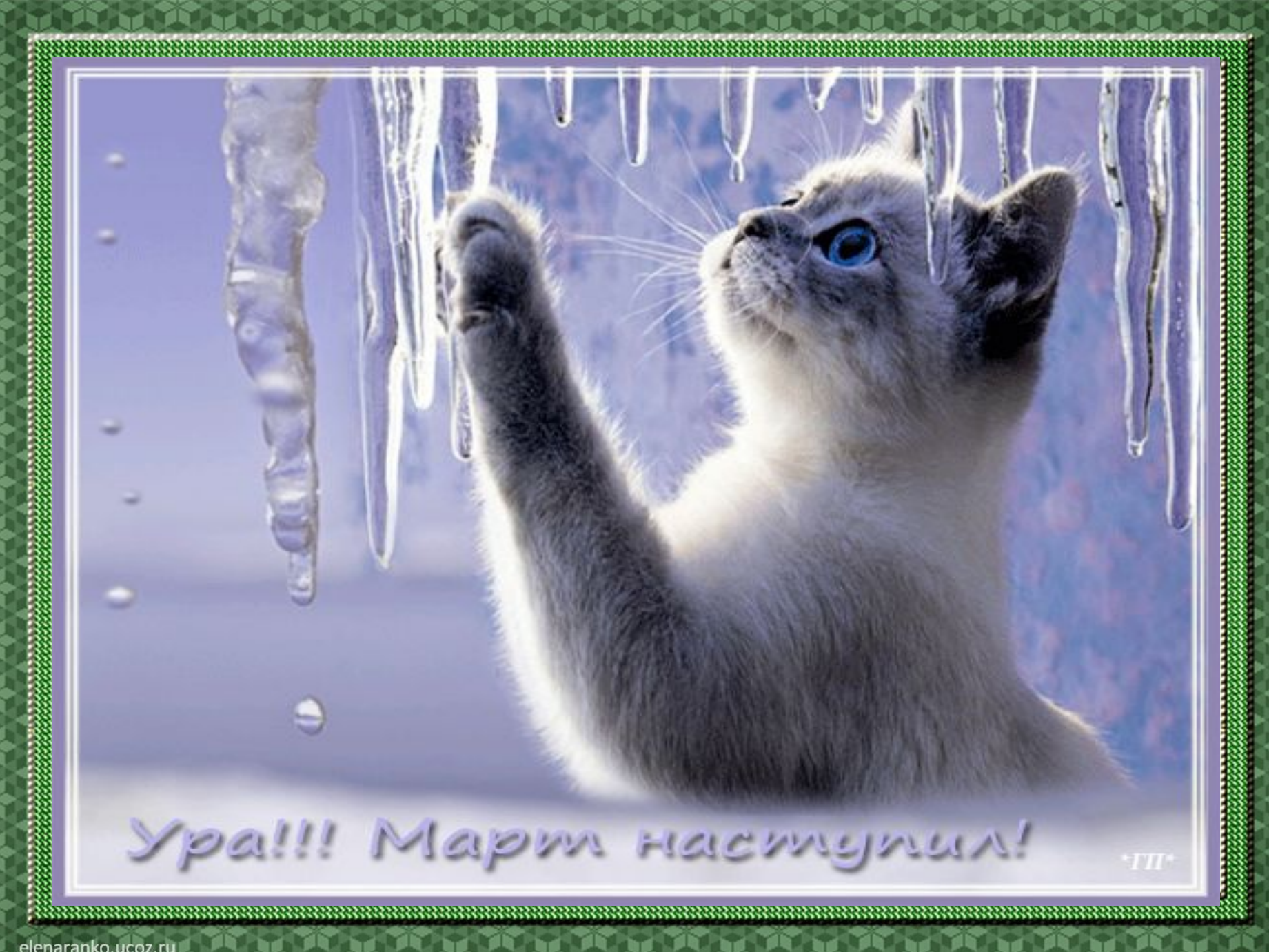

elenaranko.ucoz.ru

1. Укажи автора стихотворения:

Снег теперь уже не тот, Почернел он в поле. На озёрах треснул лёд,

Будто раскололи…. *<sup>С</sup>.Маршак*

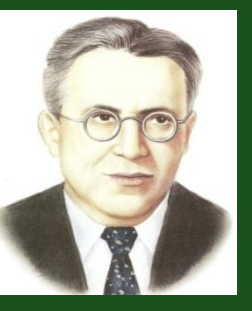

*«Снег теперь уже не*

*тот»*

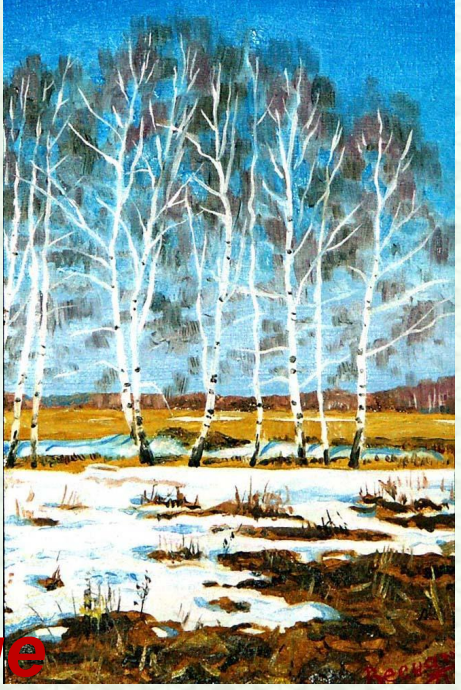

…Чу, слышен голос звонкий. Не это ли весна? Нет, это звонко, тонко В ручье журчит волна…

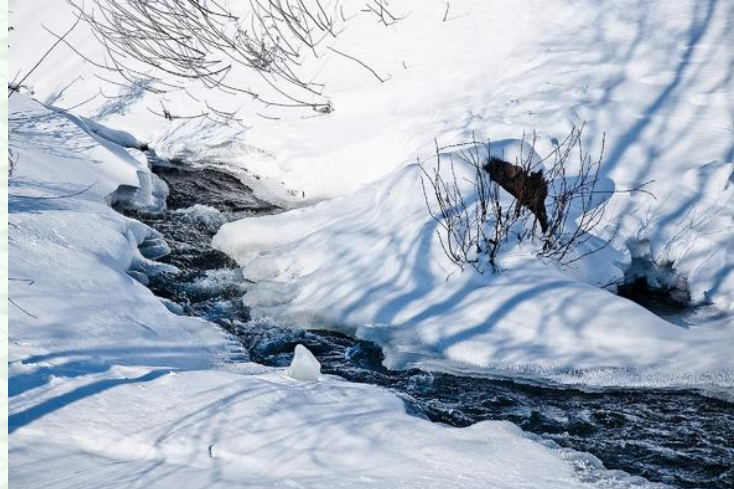

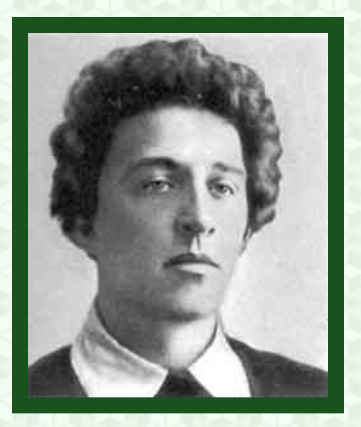

*А.Блок*

*«На лугу»*

Уж тает снег, бегут ручьи, В окно повеяло весною… Засвищут скоро соловьи, И лес оденется листвою…

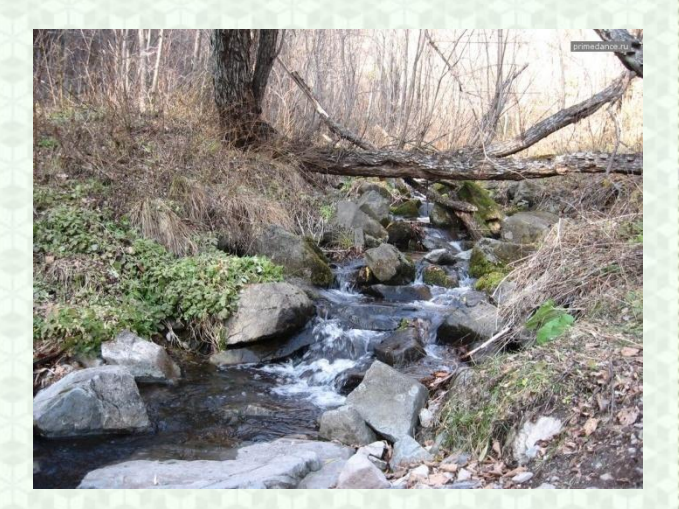

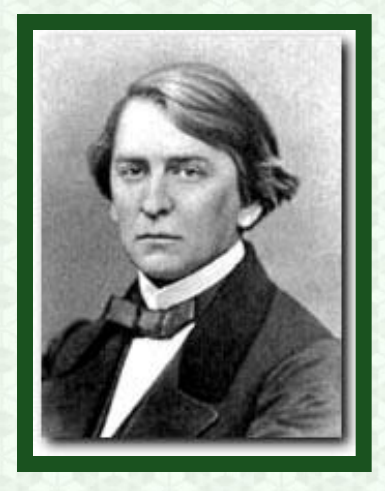

# *А.Плещеев «Весна»,*

Зима недаром злится, Прошла её пора\_ Весна в окно стучится И гонит со двора…

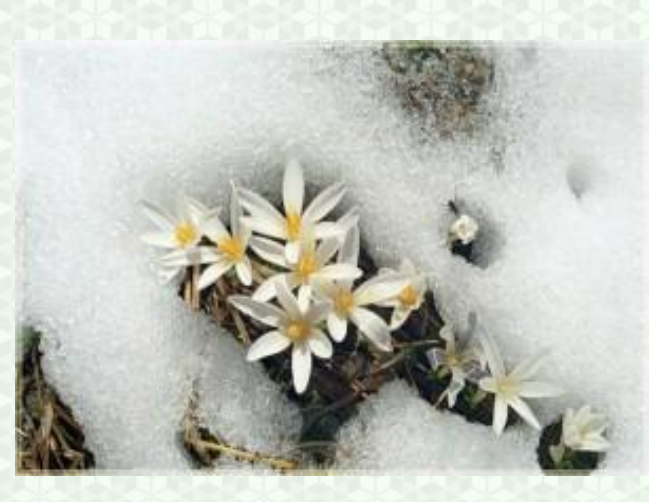

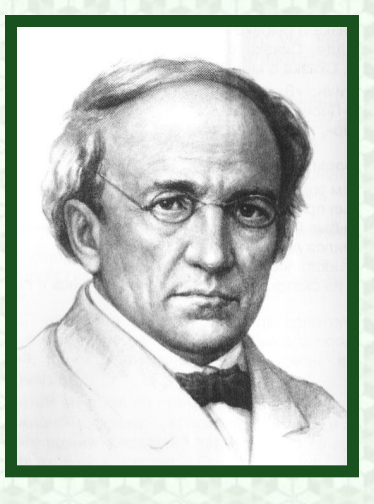

*Ф.И. Тютчев «Зима недаром злится…»*

elenaranko.

Травка зеленеет, Солнышко блестит, Ласточка с весною В сени к нам летит…

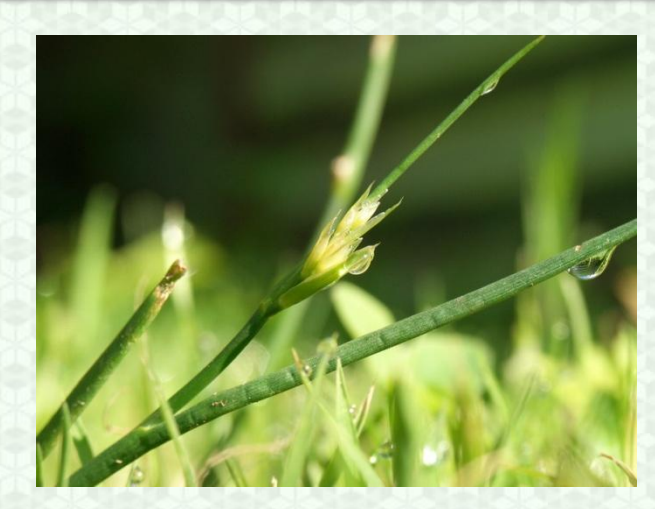

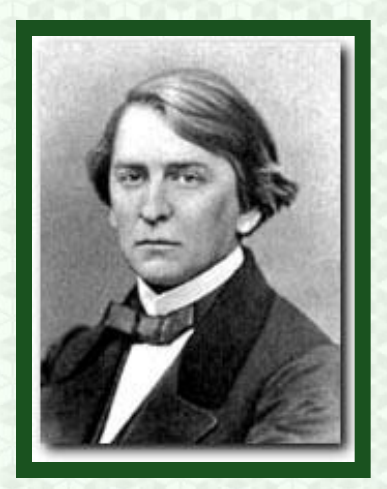

*А.Плещеев «Сельская песенка»,*

**Определи по рисунку произведение и**

**автора:**

## **Ф.Тютчев «Зима недаром злится»**

enaranko.ucoz.ru

### **Определи по рисунку произведение и автора:**

## **А.Плещеев «В бурю»**

#### **Определи по рисунку произведение и автора:**

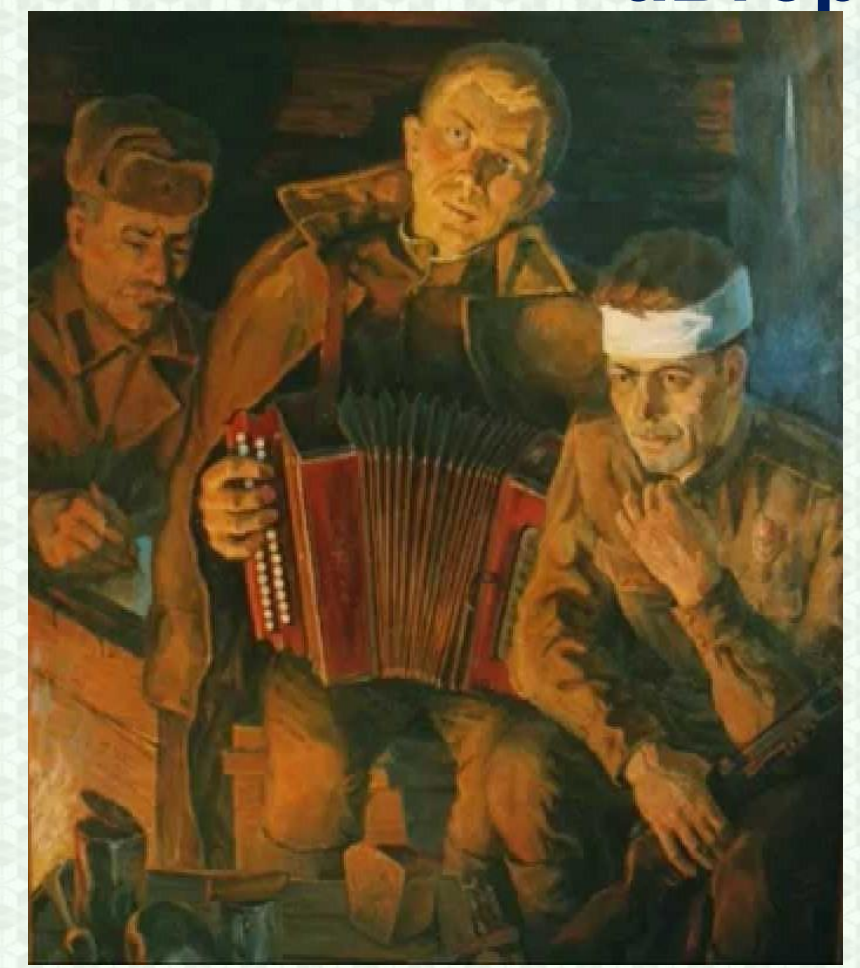

### *С.Васильев «Белая берёза»*

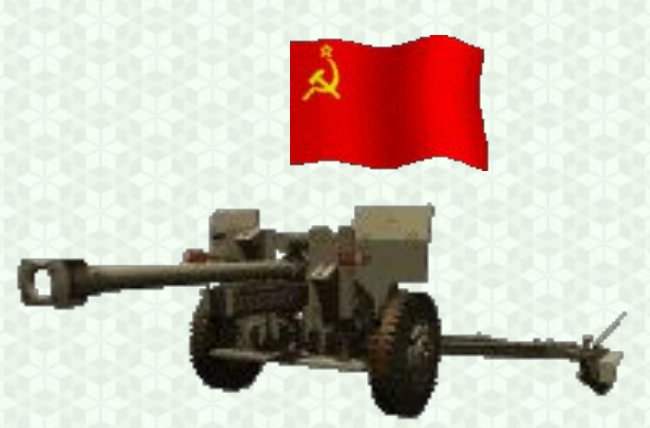

elenaranko.ucoz

## **Определи по рисунку произведение и автора:**

## **Елена Благинина «Посидим в тишине»**

corowina.ucoz.com

elenaranko.ucoz

## 1. В каком стихотворении не используется приём олицетворения – а борются»?

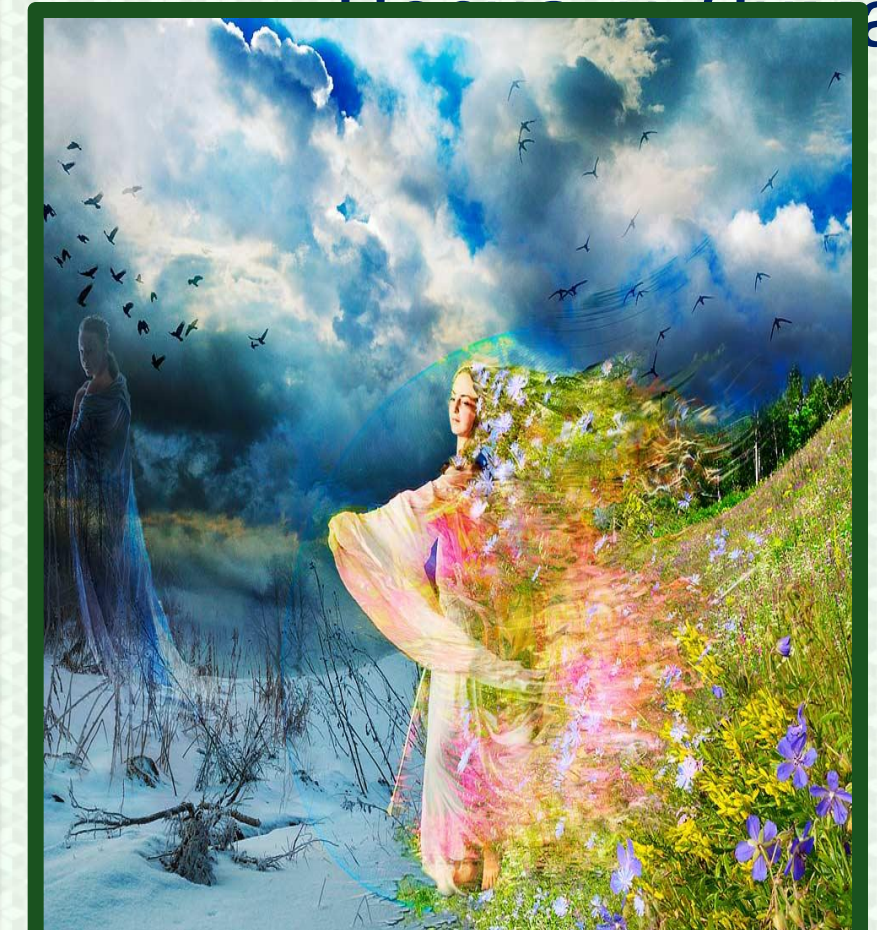

Зима недаром злится Весенние воды Сельская песенка На лугу

enaranko.ucoz

## 2. В каком стихотворении не говорится о ручьях?

IN A CHUNA DUAIS NA BAILEAN NA BAILEAN DUAIS NA B

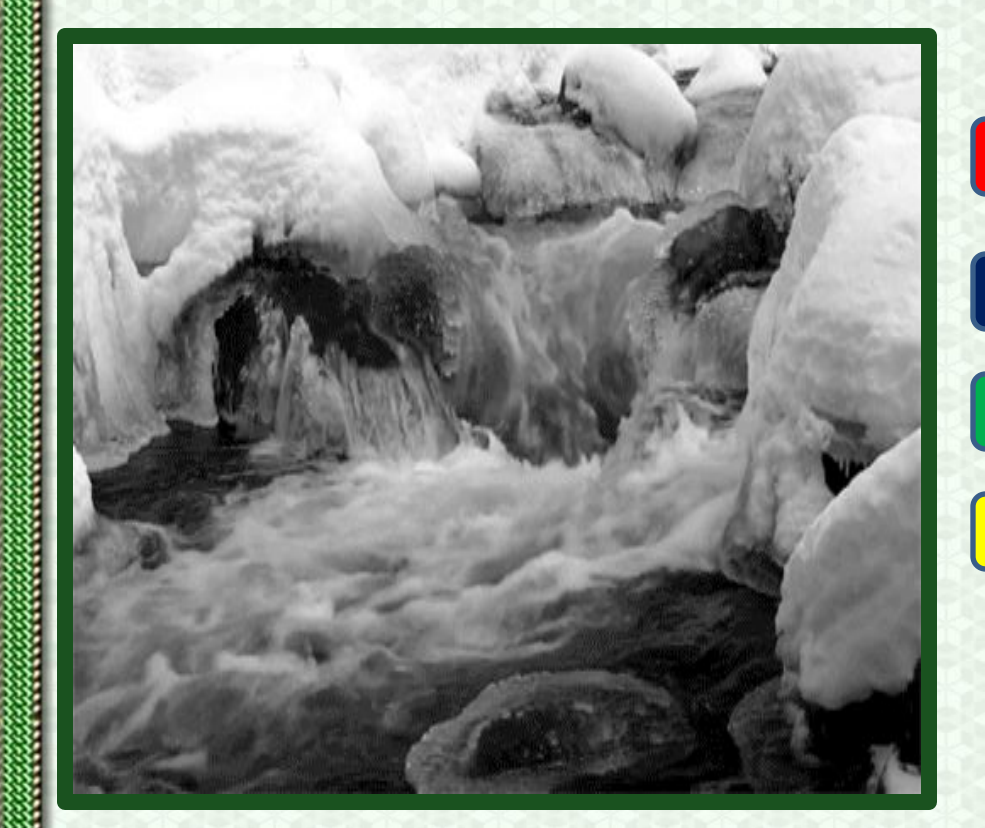

Зима недаром злится Весенние воды Весна На лугу

elenaranko.ucoz.rt

## 3. В каком стихотворении небо сравнивается с «чистой небесной лазурью»?

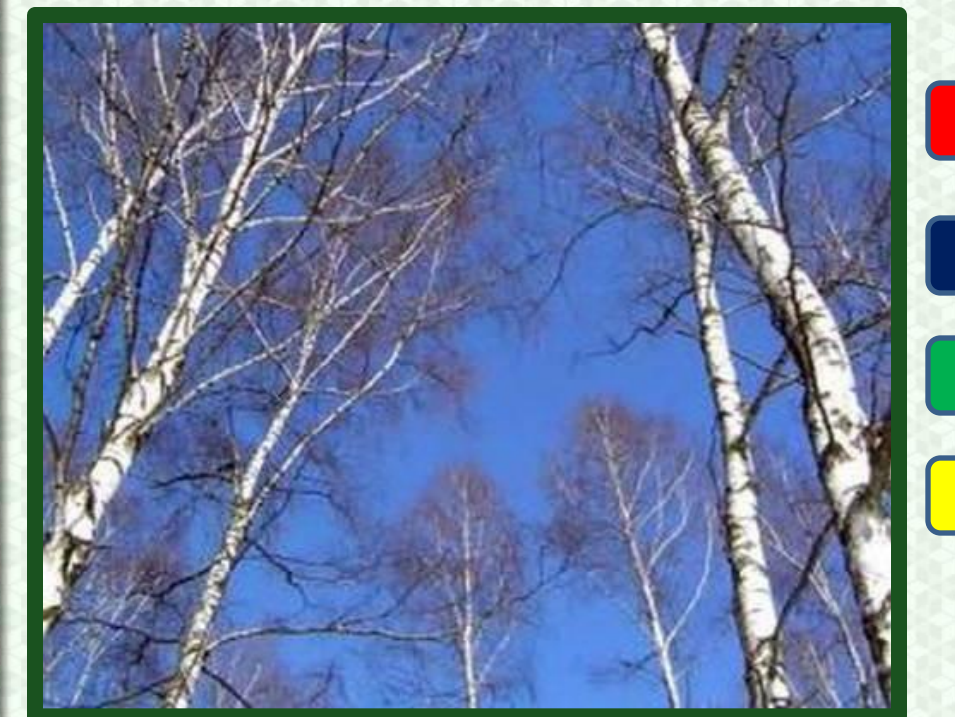

Зима недаром злится Весенние воды Весна На лугу

enaranko.ucoz

## 4. В каком стихотворении автор не упоминает о прилёте птиц?

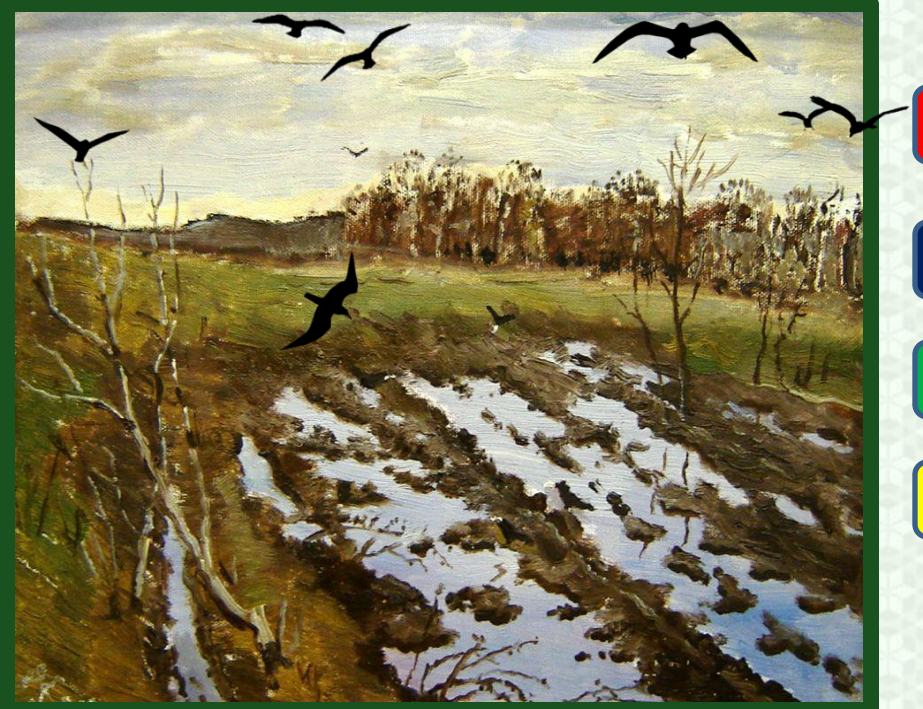

Зима недаром злится Весенние воды Весна Сельская песенка

elenaranko.ucoz.

## 5. В каком стихотворении говорится о ледоломе – «треснул, будто раскололи»?

ra di tanto di mandi mandi mandi mandi mandi ma

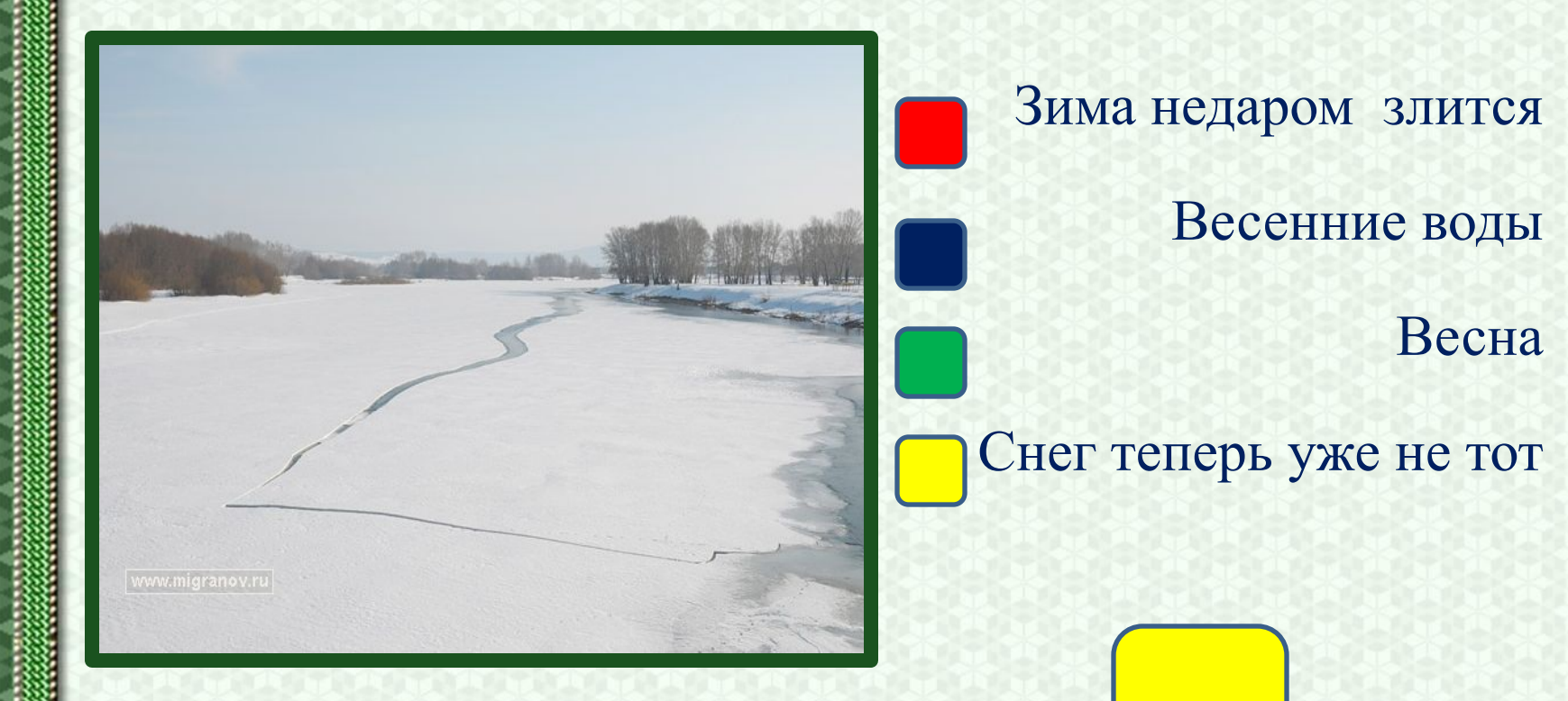

elenaranko.ucoz.ri

### 6. В каком стихотворении серёжки на вербах сравниваются с серебром?

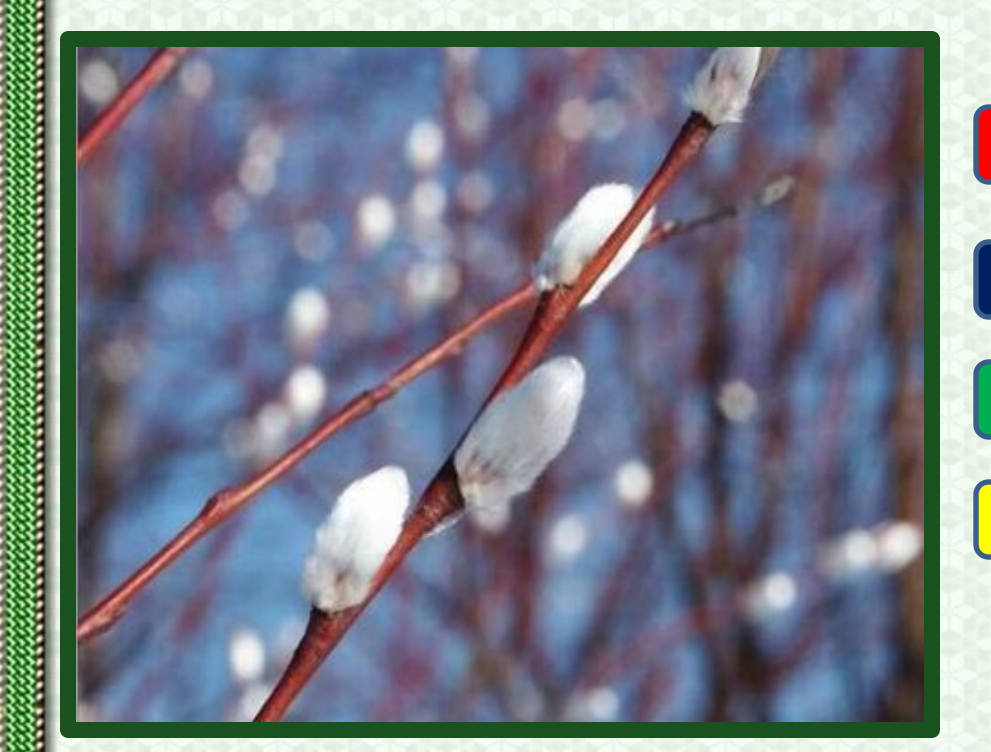

Зима недаром злится Весенние воды Весна Снег теперь уже не тот

elenaranko.ucoz

#### 7. В каком стихотворении автор называет тропинки - «стёжками»?

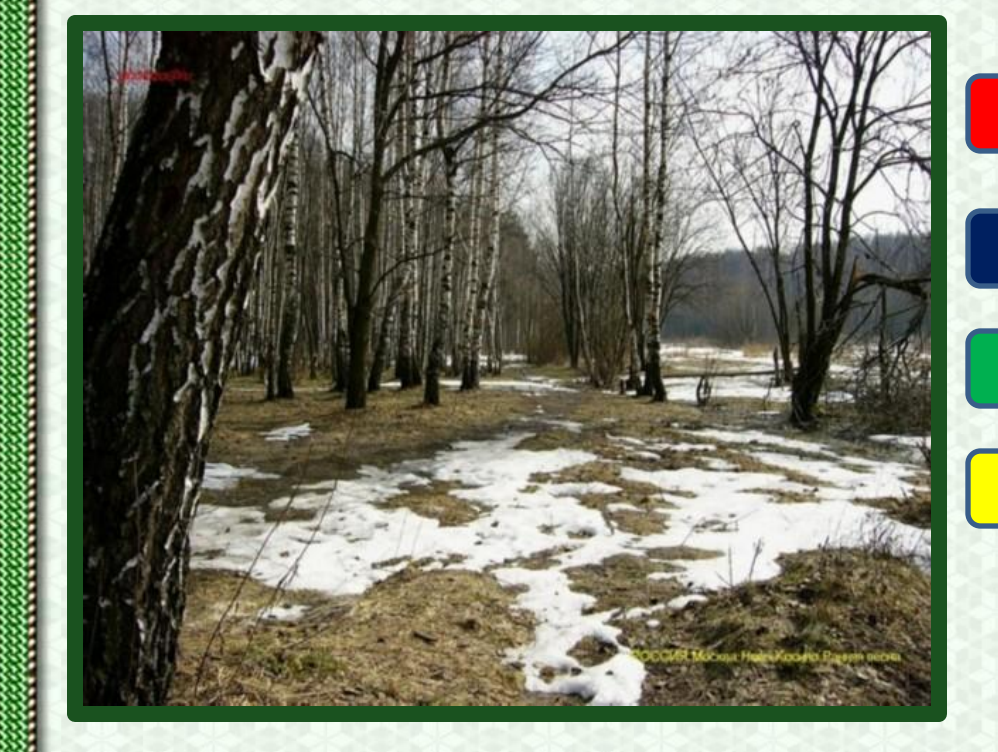

# Зима недаром злится Весенние воды Весна

Снег теперь уже не тот

elenaranko.ucoz.ri

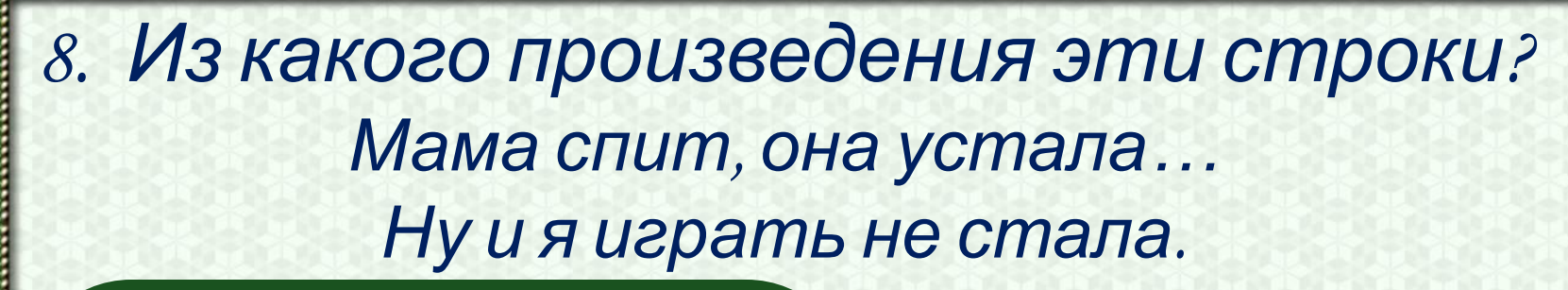

a matsulit and sold and sold and sold and sold and sold

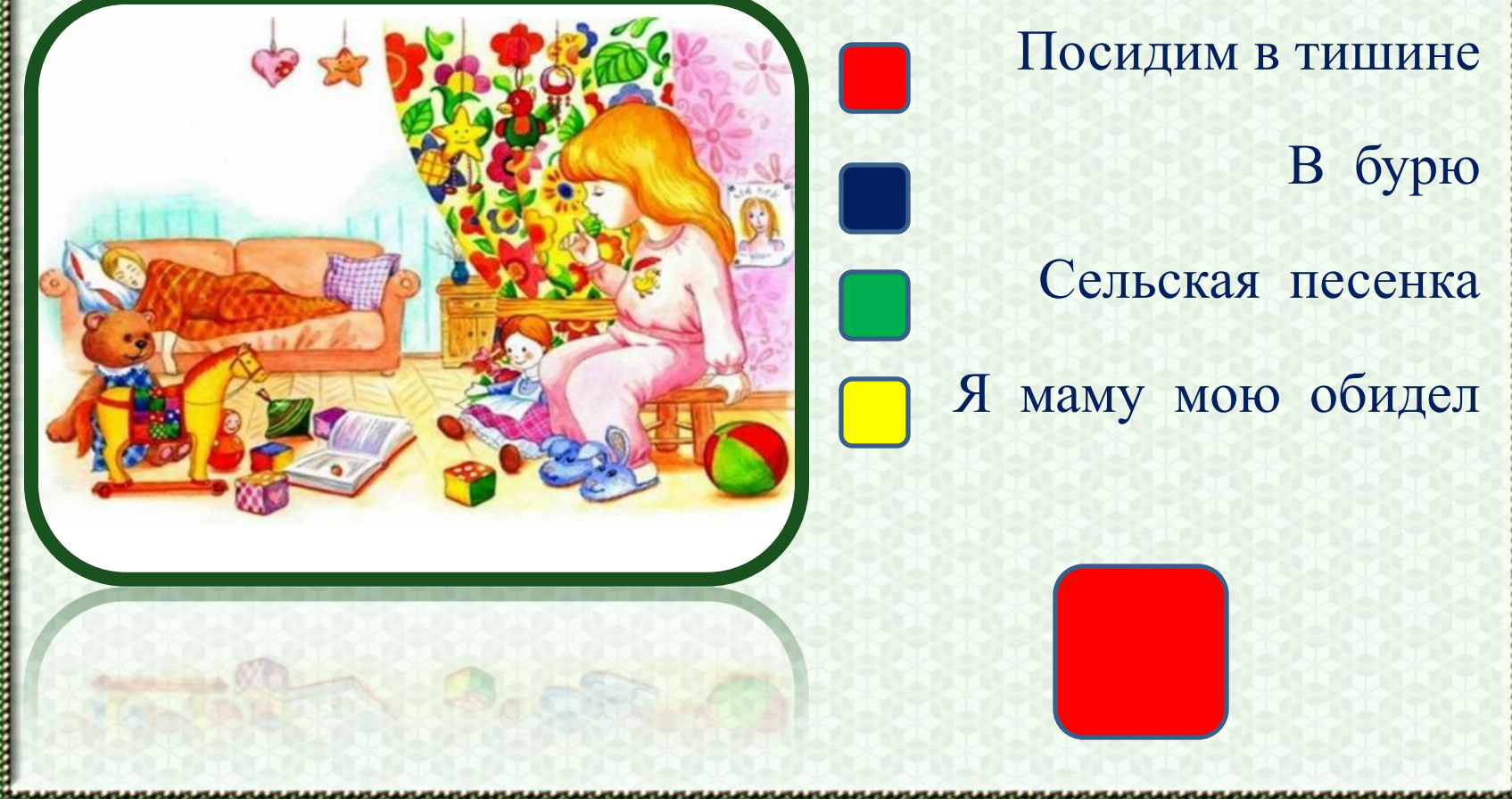

elenaranko.ucoz

## 9. *О чём говорится в стихотворении А. Плещеева «Сельская песенка»?*

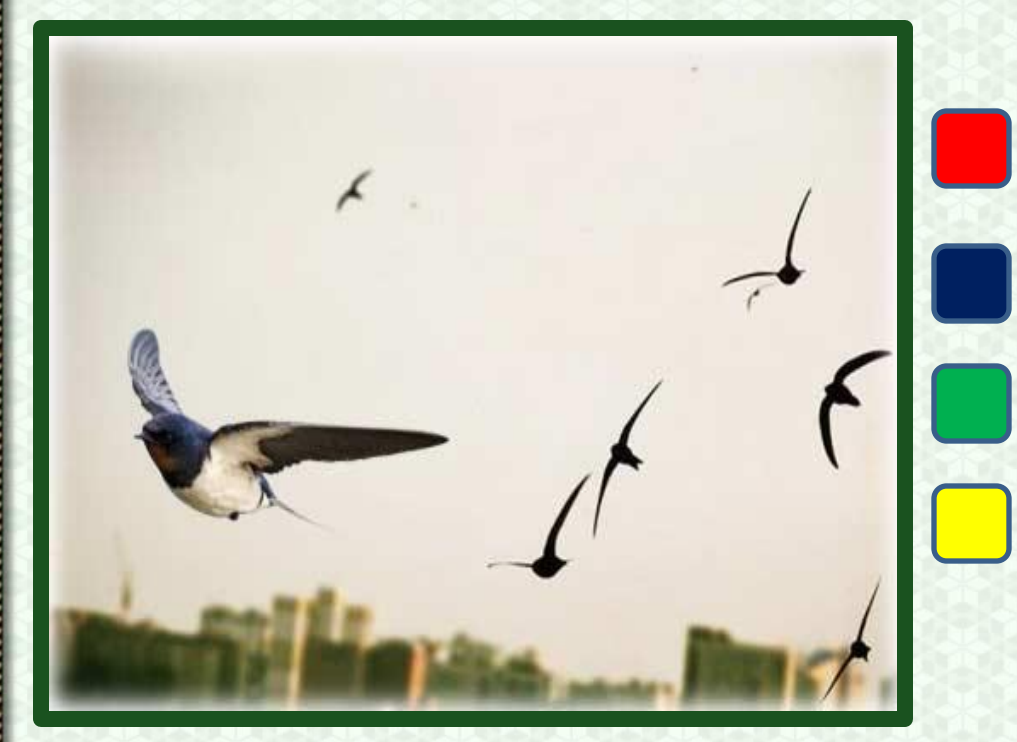

О прилёте птиц Об отлёте птиц О разливе рек О таянии снега

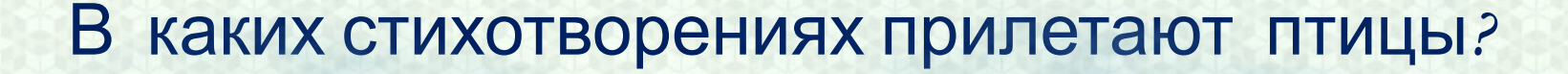

57 YO KASHARAR MASHARASHI ISKUN SAMARASHI

Ф.Тютчев «Зима недаром злится»

С.Маршак «Снег теперь уже не

тот»

А.Плещеев «Весна»

А.Плещеев «Сельская

песенка»

elenaranko.ucoz.ru

# Придумай и запиши рифмы к словам:

Почки - … Весна - … Злится - … Блестит - … Звонкий - …

## Придумай и запиши к словам яркие эпитеты:

- Берёзка (какая?) …
- Ручеёк (какой?)…
- Солнышко (какое? -
- Облака (какие?)

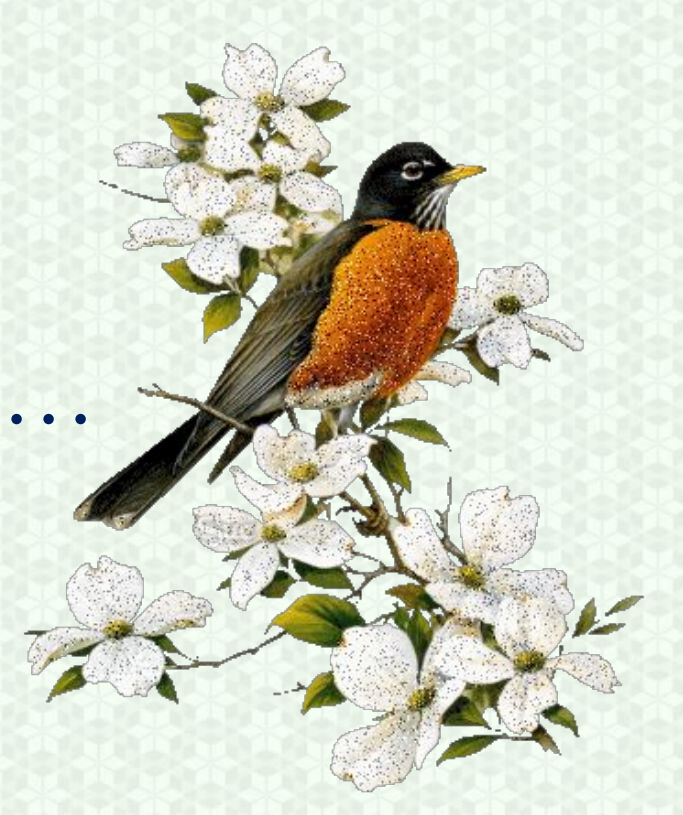

#### Используй для описания предмета приём олицетворения:

- Зима
- Весна
- Ручейки
- Птицы

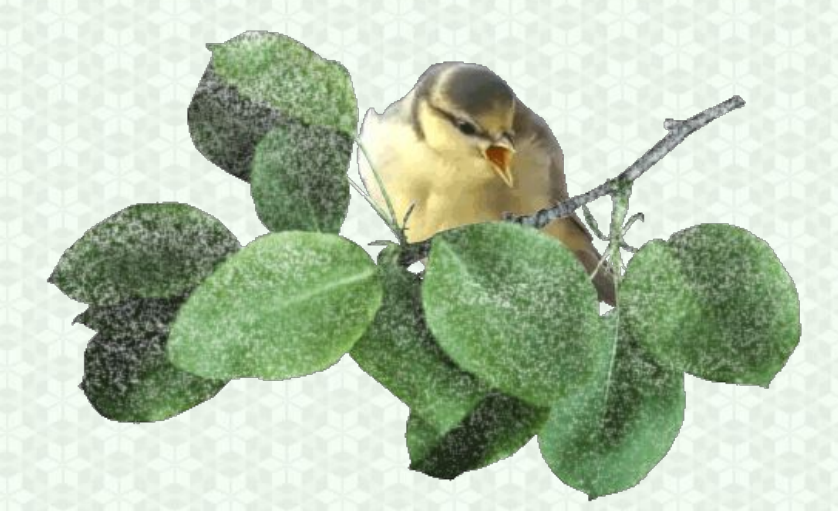

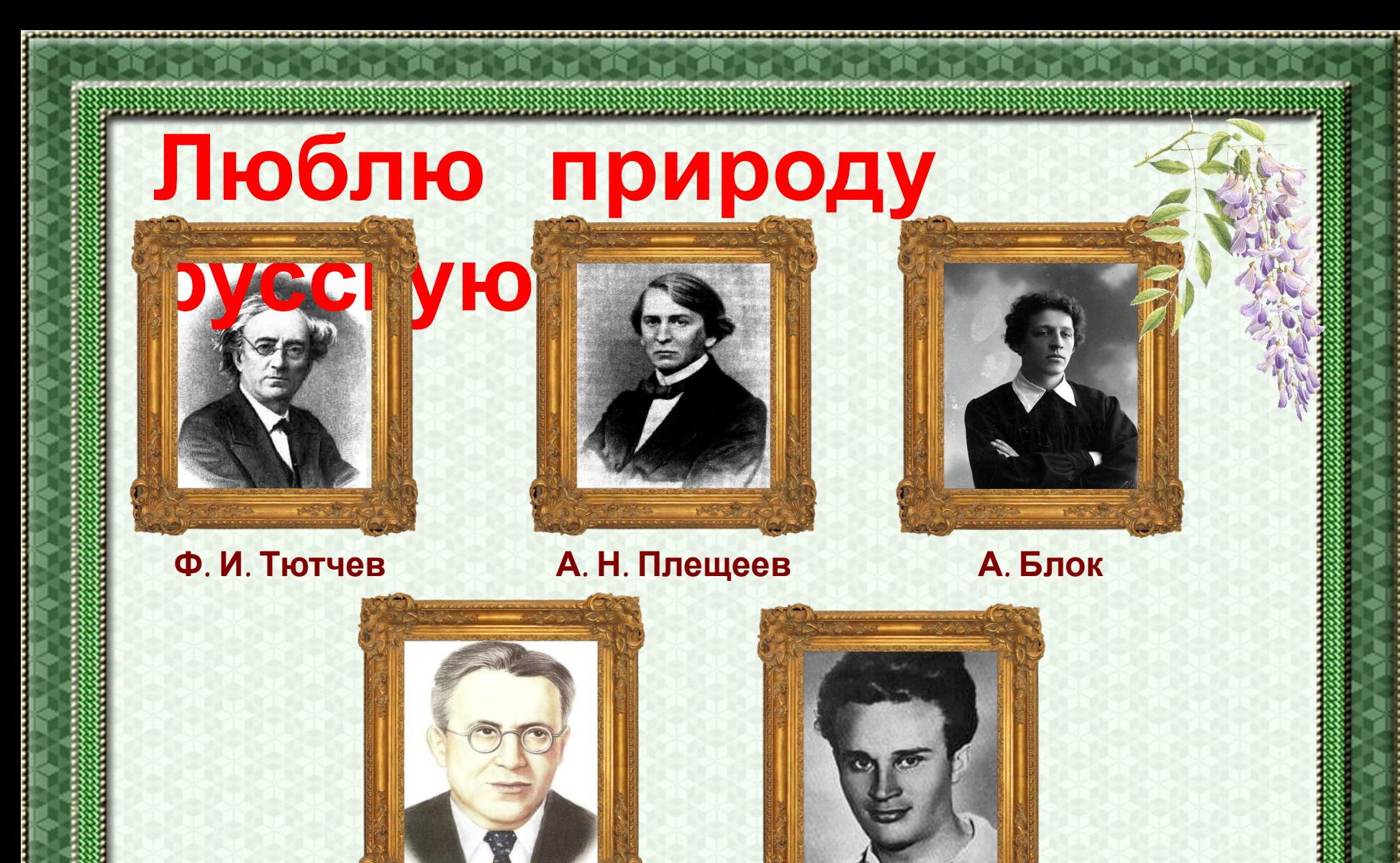

**С. Я. Маршак**

**С. Васильев**

elenaranko.ucoz.ru

## **Домашнее задание**

*стр. 124 – 125 в учебнике, задание 4 в рабочей тетради* Вы можете использовать данное оформление для создания своих презентаций, но в своей презентации вы должны указать автора шаблона:

> *Ранько Елена Алексеевна учитель начальных классов МАОУ лицея №21 г. Иванова*

*Сайт: http://elenaranko.ucoz.ru/*

## **Источники**

**Шаблон выполнен в программе Adobe Photoshop CS2. Для создания использовались изображения:**

- ❖ *картинка для создания первой линии рамки и фона (у картинки своего адреса нет, скачивается архивом со страницы):*  http://www.squidfingers.com/patterns/1/
- ❖ *картинка для создания второй линии рамки:*  http://img-fotki.yandex.ru/get/4124/132005175.29/0\_88b37\_3784ffc8\_S
- ❖ *картинка для создания обводки:*

http://img-fotki.yandex.ru/get/5641/132005175.29/0\_88b25\_3eaf73de\_S

**На момент создания презентации все ссылки активны.**